https://ntrs.nasa.gov/search.jsp?R=19810011639 2020-03-21T13:42:40+00:00Z

brought to you by  $\widehat{\mathbb{I}}$  CORE

by NASA Technic

# NASA-TM-81957 19810011639

 $8120167$ 

# FOR REFERENCE NOT TO BE TAKEN FROM THIS ROOM

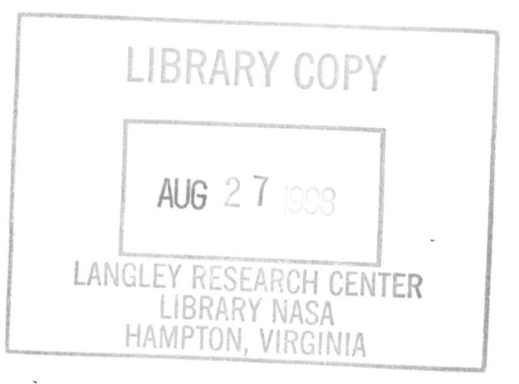

### A Service of:

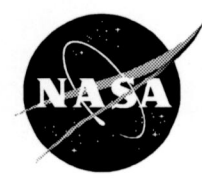

National Aeronautics and Space Administration

**Scientific and Technical Information Program Office** Center for AeroSpace Information

## T**HIS RE**PR**OD**U**C**T**ION WAS MADE FRO**M T**HE BEST A**V**AIL**AB**LE C**O**PY OF WHICH A NUMBEROF PAGES WERE** O**F POOR REPRODUCTIONQUALITY.**

 $\lambda$ 

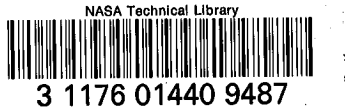

# NASA Technical Memorandum 81957

The Aerospace Vehicle Interactive Design

System

Alan W. Wilhite

February 1981

 $(NASA-TA-81957)$ THE AEROSPACE VEHICLE INTERACTIVE DESIGN SYSTEM (NASA)  $25 p$ <br>CSCL 228  $\text{inc}$  A02/MF A01

 $N61 - 20107$ 

Unclas  $G3/1d$ 41799

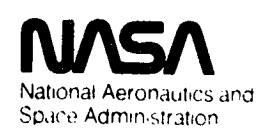

Langley Research Center Hampton, Virginia 23665.

#### T**HE** AE**R**OSP**ACE.VEH**I**CL**EI**NTERAC**TI**V**E DESI**G**N **S**Y**ST**EM

#### Al**an W. Wilhl**t**e NASA Langley R**e**search** C**en**t**e**r

#### **\_**. **S**L**I**M**H**A**RY**

**The Ae**r**os**p**a**c**e Veh**icl**e** I**n**t**e**ra**c**ti**ve** D**es**ig**n (AV**I**D)** i**s** a **compu**t**er-**ai**ded de**stg**n** s**ys**t**e**m t**h**at **w**as **d**e**veloped** f**o**r t**h**e **concep**tual a**nd p**r**el**imi**n**ar**y d**esi**g**n **o**f **ae**ro**s**p**a**ce **ve**hicl**es. The AV**I**D** sy**st**em e**volved f**r**o**m t**he appll**c**a**t**ion of seve**r**a**l **d**e**s**ign appr**o**a**c**he**s** i**n a**n **a**dv**a**n**c**ed **co**ncepts environment in whi**c**h b**o**th miss**i**on re**q**u**i**rement**s** and vehi**cl**e **co**nf**l**guraLion**s** a**r**e c**o**nt**i**nuall**y** eha**n**gin**q**. The ba**si**c ......AyID\_s**o**ft**wa**re f**a**cilit**a**t**e**s **t**he i**n**te**g**ration**-of,**in**d**e**p**e**nd**e**n**t **ana**l**ys**i**s** pr**o**gram**s**-i**n**.... to a de**si**g**n** s**y**stem **w**here the pr**o**gram**s ca**n be e**x**ecuted **I**ndividu**a**lly f**o**r **a**n**a**ly**sis** o**r execu**t**ed** i**n g**r**OllOS** f**or** desig**n i**t**era**t**ions and parame**t**ric s**t**udies**. P**ro**g\_m**s** t**ha**t **ha**ve **b**ee**n** [nte**nr**ate**d** i**n**t**o an A**VI**D** s**ys**tem f**or la**u**nch ve**hi**cl**e **desi**g**n** inc**l**ude **q**eomet**r**y, **a**erodynami**cs**, p**r**opu**ls**ion, flight pe**r**f**or**man**c**e, ma**s**s p**r**ope**r**t**i**es, **a**nd e**c**on**o**m**i**cs. This Dape**r d**e**scri**bes the evohJt**lo**n of the **A**VID **b**a**s**ed on the e**x**pe**r**i**e**nce f**r**om pa**s**t des[**q**n **a**pp**roa**ches. The benef**i**t**s o**f **usin**g **A**VID a**r**e **ill**ustrated by the conceDtua**l** de**s**ign of'a **la**un**c**h veh**i**c**l**e sy**s**tem.

#### I**N**TR**OD**UCT**I**ON

At **t**he **l**.en**q**leyResear**c**h Center, advanced l**a**unch vehi**c**les are **b**eing st**t**ed\_edt**o** determ**i**ne the hlgh-yiel**d** te**c**hno**lo**oy a**r**e**as** that **n**eed to be developed for the evolution of an efficient transportation system that would enhance or e**v**e**n**tu**a**l**l**y repl**a**ce the spa**c**e shuttl**e**.**. T**ech**no**l**o**g**y s**t**ud**ie**s** h**a**ve bee**n** co**nd**u**c**ted ....... in the **ar**e**a**s .of **a**d**va**nced p**ro**pu**-**I**slo**n,aerothe**r**mod**y**nam**lcs**, m**a**ter**ia**l**s**, ft**l**ght control, and structures. A quantitative assessment of the effect of these **t**echn**oloo**le**s** has heen defined b**as**ed on the**i**r effe**c**t**s o**n vehi**c**le m**ass a**nd llfecycle co**s**t,.

A number of mission and vehic**l**e concepts have been stu**dl**e**d**. Mission **r**equi**r**eme**n**ts have r**a**nged from sm**a**l**l** paylo**a**d capabil**i**ty (**-I**0 met**r**i**c** tons), for personnel and pr**i**ority p**a**y**l**o**a**ds t**o** l**a**rge payl**oad** capabi**l**it**y** (-50**0** metric t**o**ns), for bulk cargoes su**c**h **a**s prope**ll**ants. C**o**ncepts have ranged fr**o**m **a**ir, s**l**ed, **or ver**ti**call**y l**aun**ched ve**h**icles to **bal**li**s**t**ic** s**in***q***l**e- **or two**-**s**tag*e***d** v**e**hic**l**e**s.**

It Is **an** imme**ns**e t**ask** t**o d**e**s**ig**n** and **analyz**e the**.**m**a**trlx **o**f mi**ss**i**ons an**d c**o**ncepts that are envi**s**ioned fo**r** the future. In o**r**der t**o** c**o**mplement our **s**tudies, **a** gene**r**al com**pu**te**r**-alded design system was developed ca**ll**ed Aero**s**pace Vehicle Inte**r**active Oe**s**l**q**n (**A**VI**D**). The p**u**rpo**s**e **o**f th**ls** paper I**s** t**o** de**s**cr**i**be the ev**o**l**u**tion of the AVID system based on the e**x**per**i**ence fr**o**m pa**s**t de**s**ign **a**ppro**ac**he**s**. The computer s**o**ft**wa**re **a**nd ha**r**d**w**a**r**e that make**s** the **sys**tem **r**u**n** eff**l**cle**n**t**ly ar**e described. Finally, an adv**a**n**c**e**d l**aunch vehlcle de**s**ign **s**ystem is pre**s**e**n**ted to **il**lustr**a**te the benefits of u**s**ing the **A**VID **s**ystem.

 $\mathbf{1}$ 

## DESIGN APPROACHES

The design of an aerospace vehicle is a challenging task because many engineering disciplines must be integrated together in order to define a concept which satisfies a given mission-and set of requirements. Since a person is unlikely to be an expert in all the engineering disciplines, the classical approach to designing a vehicle is to identify a design leader who is in charge of a group of specialists in each of the engineering disciplines, as illustrated in figure 1. Usually the design leader has a rough idea of a concept that will perform the mission requirements. This concept is then analyzed by each of the specialists. cess is difficult, since the specialists depend on each other for information The management of the total design proor analyses. In addition, each discipline in the design process generally is constrained by the requirements of the other disciplines. Because of these design conflicts, many iterations are required before a suitable vehicle design emerges. Because the transfer of information is slow or incomplete, the design leader has a difficult time controlling the interface between disciplines. Design iterations are expensive and time consuming, and optimal design requiring many iterations is nearly impossible. Recent experience has shown that for companies that have continued to use this approach for advanced vehicle studies, a single concept iteration may take days or weeks. The major advantages of this approach are the flexibility of utilizing specialists and sophisticated single discipline computer programs for specific tasks and no additional investment to develop a design system for a one-time study. These advantages make this classical approach the most widely accepted design method

With the development of large computer systems, attempts have been made to integrate the various engineering disciplines into a single large computer program for preliminary design and mission analysis. Several of these synthesis programs have been successful (refs. 1-4). These programs closely couple the technologies so the design process can be very fast to allow parametric and sensitivity studies and optimization. Although the design process has been automated with these single synthesis programs, there are disadvantages that have limited the success of this approach. The systems are usually hardwired for the synthesis of one particular vehicle class; thus, there is little flexibility in modifying the program or changing the analysis iteration cycle for a different type of vehicle or mission. The lack of flexibility is due to insufficient or restrictive data intercommunication between the technical disciplines. Another disadvantage is that the analysis techniques are often tailored toward the single vehicle class for simplification and increased computational speed. Finally, the designer cannot interact with the design process until a final point design is established by the computer, which nearly eliminates an important engineering design contribution--creativity.

In the late 1960's, systems were developed to combine the advantages of the previous design approaches by integrating independent analysis programs into a single design system. One system was developed for the Langley Research Center called ODIN (Optimal Design Integration, refs. 5 and 6). ODIN system consisted of a data manager to allow the various technical The

 $\overline{c}$ 

programs to communicate with each other and an executive to define the sequence of program executions needed in the design process (ref. 6). The program sequencing and looping is shown schematically in figure 1. This multiprogram approach has many advantages. The analysis programs can be used with little or no modifications, encouraging the integration of existing analysis tools. The confidence that exists with using familiar analysis programs leads to a procedure that can be used with confidence. Also, the same analysis programs do not have to be reprogrammed for each design synthesis simulation, resulting in reduced computer software overhead. **The** design process can be altered with changing requirements, and the execution of separate analysis programs can be restructured to design an entirely different class of vehicle. This flexibility decreases the development time of a design procedure and allows the analysis of a wider range of potential concepts.

The main problem of the ODIN approach is similar to the single-program. synthesis approach in that the designer is not an integral part of the design process because of the batch (noninteractive) environment of the system. To use the system successfully, the complete design cycle must be known beforehand. For innovative concents, design is an iterative, man-in-the-loop process where the results from each analysis step dictate the next step in the design process. The design eyele is often poorly defined ahead of time for this phase. Once a concept is defined after many design iterations, the pattern of analysis minut be established. If so, the pattern can be easily programmed into the ODIN system. At this point, the concept can be rapidly modified, enhanced, or optimized. These final design changes and optimization are the problems best handled by the ODIN approach.

Finally, developing a geometry model of a vehicle concept is a major task using the batch mode. Programs were developed to automatically generate the geometry in ODIN, but innovative enncepts with completely different shapes were rarely analyzed, since the coometry generation programs could not handle these shapes. Putting new configurations into the simulation by band took from  $1-6$  davs.

The AVID system was developed as a result of the experience gained from these previous design approaches. The objective was to incorpor the creative and flexible features of the classical design approach with the analysis Integration and speed of the ODIN approach into an interactive computer-aided preliminary design system.

#### HISTORY OF AVID DEVELOPMENT

The AVID system evolved over the past 5 years. The development began with using interactive graphics on a minicomputer for geometric modeling of configurations and for interpreting a large volume of data generated on a mainframe computer. The geometric modeling of a vehicle was reduced from a 1-6 day task to a 1-2 hour task. Using the minicomputer for these tasks has been shown to greatly increase productivity at a substantial savings, since the interactive tasks have been off-loaded from an expensive batch-oriented mainframe and transferred to a low-cost interactive oriented minicomputer.

**The bo**ttl**ene**c**k in** t**he des**ig**n cyc**l**e bec**am**e** t**he proce**s**s o**f **con**st**ructing** t**he order o**f **execution** ef **analysis p**r**ograms within the OD**I**N** s**y**s**t**em f**o**r **the design p**\_**o**c**e**s**so** S**in**c**e** ma**ny di**ff**eren**t **desi**g**n con**c**epts were under de**v**elopment and each** .... had **its** own design cycle and mission constraints were under development and had its own design cycle and mission constraints, the programmed batch design synthesis procedure had to be replaced. Experience had shown that a designer should be actively involved in the design cycle to observe intermediate results of analysis programs and to select the next design step or steps in real<br>time based on those results. Instead of a complete automatic design sequence,<br>an automated process was developed that is similar to the approac **zime** based on those results. Instead of a complete automatic design sequence, **s**ig**n** t**e**am **leader** an**d his d**i**sci**pl**in**e **speci**a**lists conduc**t **p**r**el**im**in**a**ry des**ig**n** studies. At each step in the computer specialists conduct preliminary design t**he** c**hoic**e **o**f **requ**e**s**t**tnq a specialis**t t**op**e**r**f**or**m the **an**a**lysts or** a **co**mp**u**te**r progra**m **d**e**veloped and in**te**r**f**a**c**ed** t**o** the **d**e**si**g**n** s**ys**t**e**m **b**y t**ha**t **speci**a**lis**t t**o** ............. **per**f**or**m th**e**\_**sa**me a**na**l**ysis**,**-** T**hes**e **requir**em**en**ts **l**e**d**-tot**h**e**-l**m**pie**me**n**t**a**ti**on o**f **a** perform the same analysis. These requirements led to the implementation of a<br>computer-aided design system based on designer participation instead of a computer design system where there is no designer participation instead of **p**r**o**ce**ss** h**as** \_ee**n Ln**l.t**ia**t**ed. Th**us\_ t**he** ke**y** t**o A**VI**D is In**t**erac**t**ive desi**g**n**.

#### T**H**E **A**VI**D SY**S**T**EM

....... T**o** provide **an** lnte**rac**tlve de**si**gn **s**ysteml the s**o**ftwa**r**e and ha**r**dware mu**s**t a11ow **r**ap**i**d **d**es**i**gn **i**nte**rac**t**io**n. The AVID s**o**ftware **con**s**i**st**s o**f a**n** e**x**e**cu**t**i**ve to control the design process, and is the proposed probable consists of an executive to **a** dat**a** management **s**y**s**tem for **d**at**a co**mmu**ni**cat**io**n**s** (f**i**g. 2).

The m**al**n pu**r**p**o**se **o**f the e**x**ecut**i**ve i**s** t**o** a**l**l**ow** the **us**e**r** t**o In**te**r**a**c**tlvely exe**c**ute technology pr**o**grams **w**ithout having to kno**w c**om**p**ute**r l**ang**u**a**g**e**s** o**r co**mputer commands. The executive displays to know computer languages or \_. .g**ra**m**s**. **A**ft**er** ma**ki**ng t**h**e **appropr**iate **s**e**l**e**c**t**ion,** t**he us**e**r** ma**y be** a**s**ke**d** t**o re**spond t**o** que**s**t**i**on**s** abo**u**t d**a**ta **i**nput to insu**r**e th**a**t the **corr**e**c**t **in**f**o**rmat**io**n ha**s** been **r**et**r**leved. The e**x**e**c**utive then **s**tep**s** thr**o**ugh a **s**e**ri**e**s o**f **co**mpute**r co**mm**ands** th**a**t **c**a**n ex**e**cu**te **on**e **pro**g**ra**m **o**r **a** g**roup of progr**am**s** t**ha**t **co**m**p**r**i**se **on**e . **s**tep **in** the de**s**lqn p**roc**e**ss**. **A**fte**r** flnt**s**hlng th**is** des**i**g**n s**tep, the menu **is a**g**al**n **dis**p**l**ayed t**o** the use**r** fo**r** se**l**e**c**t**io**n of the next **s**tep. If a defi**ni**te pattern of design iterations emerges from the next step. If a definite e**c**ut**i**ve **c**an be ea**sil**y p**ro**g**r**ammed to pe**r**fo**r**m a sequen**c**e **o**f **d**es**i**g**n** steps auto- $\frac{1}{2}$  functive can be easily programmed to perform a sequence of design steps automatically. This function is not only useful for design iterations and also

**T**he **A**VID data man&geme**n**t **s**y**s**tem p**ro**v**i**de**s** the genera**li**ty a**n**d fle**xi**b**ili**ty of **i**nteg**r**ating a**n**d e**x**e**cu**ting **i**ndependent anaiy**sts** p**ro**g**r**am**s** f**o**r a give**n d**e**s**ign pro.|e**c**t, Th**is d**ata ma**n**ageme**n**t sy**s**tem p**ro**v**l**de**s** t**wo** f**u**n**c**t**l**o**ns** - t**o** c**o**mm**uni**cate project. This data management system provides two functions - to communicate design data from one program to another and to archive the design data for each individual configuration.

**T**he **c**ommun**lc**at**l**on **da**tab**a**se **sys**tem **I**s u**s**ed to **s**t**or**e **d**e**si**g**n d**ata **co**n**sls**t**t**ng **o**f **si**ngle element**s** and a**rr**a**y**s. Bulk data su**c**h a**s** geometrl**c coordin**ate**s** a**r**e sto**r**ed **i**n **s**epa**r**ate f**i**le**s**. Dat**a c**an be **s**tored\_ retr**i**eve**d**, **or c**ha**n**ge**d** b**y** u**s**e**rs** \_nteractiveLy and by pr**ogr**a**ms** th**r**ough **s**ubrout**l**nes.

A typical example of interfacing an independent program with AVID is shown in figure 3. A pre-processor program is written to retrieve design data from the database. Using this design data, preset constant data in the preprocessor program, and data input by the user, the pre-processor program constructs an input file in the exact format that the analysis program expected before it was integrated into the AVID system. If the correct data is not in the database, the user is notified. After the input file is created, the analysis program is executed, and the desired design data is stored in the database to be retrieved by other analysis programs. With this system, the analysis program does not have to be changed, but only a small subroutine has to be added to communicate data from the program to the database. With this process, a specialist can recognize and correct mistakes easily, since he can analyze a familiar input file that has not changed from when the program was used in an independent mode. Since most analysis programs are interfaced in this manner, a generalized pre-processor was developed (similar to ODIN) to eliminate the development of many pre-processor programs.

The arehive system stores all the design data and bulk data files that pertain to one configuration. When this data is saved, the user is requested to type in his name and a description of the current design. This descriptive data, plus the date and time of day, is saved with the design data. This capability is used to freeze the design so the enoineer can break for an interruption and return at a later time. This design data can also be retrieved by other engineers for more detailed analysis or further configuration refinement.

#### AVID HARDWARE

The AVID hardware consists of graphical equipment, a minicomputer, and a mainframe computer as shown in figure 4. The graphical equipment consists of a graphics terminal, a graphics tablet for configuration geometric input, and a hard-copy unit. The minicomputer is a multilanguage, multiuser, time-share system with virtual memory. Because of the large capacity of the minicomputer, it is not dedicated to the AVID system. The computer is located remotely from the users and is accessed by several other groups to support several research efforts.

Because response on the minicomputer degrades with increasing size and execution time of computer programs, large programs (taking more than 1 minute of execution time) are executed on the mainframe computer. The minicomputer operating system was developed to support primarily interactive users and the mainframe system to support large batch tasks. Although the mainframe can support interactive users, it is not very efficient. Presently, the mainframe is supporting approximately 10 times more users than the minicomputer system. but only at low communication rates (combination of 300 and 1200 baud) as compared to the high communication rate (4800 and 9600 baud) on the minicomputer. The ratio of computer capital costs per user for the minicomputer is approximately \$25K/user, whereas for the mainframe it is \$70K/user. If the number of users on the mainframe computer was restricted to provide adequate

**r**e**sponse lik**e **th**e mi**n**i**co**m**p**ut**er**, **th**e **diff**e**rence In costs wou**l**d b**e more **dr**amatic.

### AVID APPLI**C**ATION TO LAUNCH vE**H**ICLE ANALY**S**IS

Over the past several years, the AVID system has been used by the Langley<br>Research Center for several space system preliminary design projects that ini **R**ese**a**rc**h** Ce**n**te**r** f**or** sever**a**l s**p**ace sy**s**tem **pr**e**l**im**in**ary **d**es**ign pr**oj**ec**t**s** that **Ine**t**ude orb**i**ta**l**-t**r**ansfer vehicl**e**s**, l**arg**e **advanced space struc**t**ure**s**, and launch** vehicles. The following is a description of the independent analysis programs a**nd desi**Q**n process** t**hat wer**e **developed for advanced launch vehicle analy**s**is and syn**t**hesis.**

As shown in figure 2, the application programs integrated into AVID for analyzi**n**g l**a**un**c**h **v**eh**i**cles **i**nclu**d**e g**eo**met**r**yt m**a**ss **pr**o**p**e**r**t**i**es, **aerod**y**n**am**ic**s, **hegin** by creating a numerical model of the configuration that is used by the begi**n** by **cr**eating a n**u**me**r**le**a**l m**o**del **o**f t**he c**o**n**fig**ur**ati**on** t**h**at is **u**s**ed by** t**h**e othe**r** anal**y**s**is** prog**r**ams. The aer**o**dynamic **c**ha**r**a**c**te**ris**t**ics c**a**n** the**n** be **d**ete**r**mined. A p**r**opul**si**on **s**y**s**tem i**s s**elected and the a**sc**e**n**t fl**l**ght pe**r**f**or**man**ce** i**s c**ompute**d** ba**s**ed on f**l**ight **c**on**s**t**r**a**i**nt**s** an**d** m**issi**o**n r**e**quir**eme**n**t**s**. The ge**o**met**ric**, ....... propul**s**lon,**-**and flight perfo**r**man**c**e data a**r**e the**n** u**s**e**d** by the mas**s** pr**o**pe**r**ties pr**o**g**ra**m to **c**om**pu**te ve**hi**cle m**a**ss an**d c**e**n**t**er-**of**-**grav**i**ty l**o**cati**on**.

A**er**o**dyna**mi**c** m**is**si**on cons**tr**a**int**s suc**h a**s** mi**n**im**u**m l**andin**g **sp**ee**d**, g**lide-pa**t**h** angle, and aerodynamic trim can be checked based that the current center-Qra**v**it**y** l**o**c**a**ti**o**n. If the**s**e co**ns**t**ra**i**n**t**s are** vi**o**late**d**, t**h**e w**in**g a**nd**/**or** t**a**i**l** size **a**n**d** l**o**c**a**t**ion can b**e **c**h**an**ge**d**. Al**so**, t**he In**te**rnal co**mp**onen**t**s o**f th**e con**fi**g**ur**a**t\$.on**c**an be **r**e**ar**ran**g**ed t**o** change **c**ent**e**r-**o**f-g**r**a**v**lty l**oc**at**lon**.

Afte**r** the **q**e**o**met**r**i**c c**h**a**nge**s** have been made, the a**n**al**ysis** p**ro**g**r**am**s** can **b**e executed agai**n** to c**o**mplete another ite**r**ation. The**s**e ite**r**ati**o**n**s** a**r**e **r**epeate**d** untll a c**o**nfigu**r**ation meets all **r**equi**r**ement**s** a**nd c**o**ns**t**r**ai**n**ts. Then the e**cono**mi**c** analyses **c**an be perf**o**rmed.

Since the de**si**g**n** p**ro**ces**s** is int**er**active, th**is** p**roc**edu**r**e **c**a**n** be **c**ha**n**ge**d**, and **s**eve**ra**l analy**sls** step**s can** be elim**in**ated ba**s**e**d on** the**i**r re**su**lts. T**hus**, englnee**rl**ng Judgment **c**an be use**d** e**x**ten**sl**vely th**ro**ugh**o**ut the **d**e**si**g**n** p**roc**e**ss**. Al**so**, the **s**ystem **c**an be used f**or** con**c**ept**s** un**r**e**l**ated t**o** launch vehl**cl**e**s**. F**or** examp**l**e, a configu**r**ation can be defined an**d** ae**ro**d**yn**am**ics c**an be **co**mp**u**te**d ind**ependent of all **o**the**r** ana**l**ysi**s** p**r**ogram**s**. F**l**na**lly**, **o**the**r** a**n**a**l**y**sl**s **pr**og**r**ams **c**a**n** eas**l**ly be added t**o** th**is s**y**s**tem fo**r** de**si**gn **o**f a**no**the**r** veh**ic**le **c**la**ss**. Th**us**, most vehicle**s c**an be de**s**igne**d i**f the analy**s**ls c**o**mpute**r** pr**o**g**r**am**s** e**x**i**s**t.

....... The fo**l**l**o**wlng is a des**c**r**i**ption of the ana**l**y**sls** p**ro**g**r**am**s** that ha**v**e **b**ee**n**  $used$  for launch vehicle analysis:

Geometry.- The design process begins by making a sketch of the configuration. This sketch consists of a top view, a side view, and several body cross tion. This sketch consists of a top view, a since view, and the sketch are not into the sections as shown in figure 5. The **coordinates** of the special areas in the section are put in the put in the put in the put is the section of the section of the section of the section of the section of the section of the **c**ompute**r** b**y** u**sl**ng a dlg**l**tlz**l**ng tablet (f**i**g. \_**)**. Be**c**ause the ge**o**met**r**y p**ro**gram

uses several curve-fitting techniques, only a minimum amount of vehicle geometry needs to be digitized. In this mode, preliminary vehicle coordinates can be defined in minutes. If exacting detail is required, all body coordinates can be digitized, and no curvefit techniques are used. Using this geometry system, the numerical model in figure 6 was defined in less than an hour from the drawing in figure 5. After the outer mold lines are described, the numerical model can be processed by the geometric analysis program. This program analyzes each geometric component - body, wing, tail, etc. - for volume, areas, inertias, and centroid location. After the geometric modeling and analysis are completed, the configuration numerical model and geometric data

At any time, the design information can be retrieved, changes can be made to any geometric component, or new components can be constructed for geometric analysis. The geometric data can also be processed through other application programs for analysis in other technical areas.

For the mass properties program, numerical models need to be generated for the major internal components such as propellant tanks, structural interfaces, and subsystems. The same type of algorithms used to generate the outer mold lines can also be used for the internal components. Also, special geometric generation routines have been developed for axisymmetric components, multibubble tanks, and rocket engines. Once the individual components are generated, they can be moved, scaled, or rotated. An example of internal packaging for a configuration is illustrated in figure 7. These internal components can be analyzed by the previously described geometric analysis program. When propellant requirements are known, tanks can be scaled and moved to make them compatible with the outer mold lines.

Aerodynamics. - There are several aerodynamic analysis programs that can be used, depending on the execution time and depth of analysis desired. For an interactive analysis (~30 seconds), a digital version of DATCOM (ref. 8) can be executed for subsonic and supersonic force and moment data. Also, a procram hased on modified Newtonian theory and comparable in execution speed to DATCOM, has been developed for the hypersonic regime.

There are also more sophisticated programs that have been interfaced with the system such as a vortex lattice program (ref. 9) for analysis in the subsonic regime and the Hypersonic Arbitrary Body Program (ref. 10). Both of these programs are executed on the mainframe computer, and turnaround time is from 10 minutes to an hour. Generalized aerodynamic data plotting programs can be used to display the output data or print the data in tabular form.

An aerodynamic analysis program called the Aerodynamic Preliminary Analysis System (ref. 11) has been developed for AVID by Rockwell International. This program analyzes arbitrary configurations at hypersonic to subsonic speeds. In addition to the basic static aerodynamic characteristics, control increments, stability derivatives, and rotary derivatives are also computed. This program is a complete system--interactive geometry input and manipulation, interactive analysis selection input, aerodynamic analysis, and interactive output displays. This system will soon become an integral part of the AVID system.

 $\overline{7}$ 

**Propu!sion.**- A **prop**ul**s**io**n oro**q**r**am wa**s d**e**v**el**oped** t**o re**fle**c**t **advan**ce**d**  $x^2 + y^2 = 0$  and  $x^2 + y^2 = 0$  and  $x^2 + y^2 = 0$  and  $x^2 + y^2 = 0$  and  $y^2 + y^2 = 0$  and  $y^2 + y^2 = 0$  and  $y^2 + y^2 = 0$  and  $y^2 + y^2 = 0$  and  $y^2 + y^2 = 0$  and  $y^2 + y^2 = 0$  and  $y^2 + y^2 = 0$  and  $y^2 + y^2 = 0$  and  $y^2 + y^2 = 0$  and  $\frac{1}{2}$  staged-combustion or gas-generator cycles, and a dual-mode engine that can burn a hydrocarbon and a hydrogen propellant in series. This program reflects bu**r**n a h**y**d**r**o**c**a**rb**on and a hvd**r**ope**n** p**r**opel**l**a**n**t in **s**erie**s**. Thl**s** p**ro**g**r**am-**r**efle**c**t**s** d**a**ta f**ro**m **a** stu**d**y **con**d**uc**te**d by** t**h**e Aer**o**j**e**t **C**orporati**on (**r**e**f**. 1**2**)**.

F**o**r **a** p**r**o**pu**l**s**ion **ana**lysis, the u**s**e**r** i**s** re**q**uire**d** t**o** inp**u**t t**he** e**ng**i**n**e ty**p**e\_ nozzle are**a** r**a**tios, pr**o**pelJ.anttype**s**, and the rati**o** of lift**o**ff t**h**ru**s**t t**o v**ehiand engine masses that are used by the trajectory and mass properties pro $q$ **r**ams. If a recket engine is desired that is not in this program, the engine qrams. **T**f a r**o**cket eng**i**ne is desire**d** th**a**t i**s** not £**n** th**i**s pr**o**gram, the e**n**gi**n**e chara**c**teri**s**tie\_ can be Int\_**r**aetively i**np**ut **d**irectly int**o** the **d**ata**bas**e without

executing the propulsion program.<br>Trajectory. After the aerodynamic and propulsion data have been  $e$ stablished and a liftoff thrust-to-weight ratio selected, an ascent trajecest**abl**ishe**d** a.\_**d**a !\_ftoff thru**s**t-t**o**-weloht ratio s\_1\_cte**d**, an **asc**e**n**t t**r**aje**c**t**ory** ran be integrate**d** to yield the **r**equi**r**ed vehicle pe**r**fo**r**m**a**nce.

Fo**r** new concepts,"a gene**r**alized com**n**ute**r** p**r**og**r**am calle**d** POST (**Pro**g**r**am t**o** mass while satisfying a number of in-flight constraints that include limits on maximum q's, maximum dynamic pressure, and maximum normal force. This program max not yet been integrated into the AVID system directly, since it resides on the mainframe computer and may have to be iterated several times to establish a nominal trajectory. Performance results, that usually require a one day turnaround from POST, can be interactively input into the database for turnaround from  $\mathbb{R}^n$ , can have the database form  $\mathbb{R}^n$  in  $\mathbb{R}^n$  in  $\mathbb{R}^n$  in  $\mathbb{R}^n$  in  $\mathbb{R}^n$  in  $\mathbb{R}^n$  in  $\mathbb{R}^n$  in  $\mathbb{R}^n$  in  $\mathbb{R}^n$  in  $\mathbb{R}^n$  in  $\mathbb{R}^n$  in  $\mathbb{R}^n$  i (-ommun[cath**m w**i\*h the \_.\_h\_,,rlesizing,proqram....

............ " \_ trajectory prooram-**w**h[ch takes approximatei**y** I m\_nute to execute has ance, this trajectory program can be used to compute performance changes due to small perturbations in the propulsion system and the liftoff thrust-toweight ratio. The results from this trajectory program are shown in figure s where altitude, relative velocity, flight-path angle, angle of attack, dymerce altitude, which alleged angle of attack (**\*normal** load factor), and g's are displayed. The pertinent design parameters--mass ratio, optimum thrust, and proptay the principle obtained from this program are automatically put into the pel**l**ant sp**l**its--obtained fr**o**m this program a**r**e automati**c**a**lly** put i**n**t**o** the

databas*e* f**o**r **v**ehi**cl**e s**i**zt**n**q. "  $m$ ain functions-- component mass estimation, vehicle sizing, and component main functions<sup>--</sup> component mass extinction, and  $\lim_{n \to \infty} \frac{1}{n}$  and  $\lim_{n \to \infty} \frac{1}{n}$  and  $\lim_{n \to \infty} \frac{1}{n}$  and  $\lim_{n \to \infty} \frac{1}{n}$  and  $\lim_{n \to \infty} \frac{1}{n}$  and  $\lim_{n \to \infty} \frac{1}{n}$  and  $\lim_{n \to \infty} \frac{1}{n}$  and  $\lim_{$ eenter-of-qravlty an**d** inertlas summati**o**n.

The mass estimati**o**n is based on semi-an**a**l**y**tlc**a**l a**n**d emp**l**ric**a**i te**c**hniques (refs. I-3). For the many of the major structural components, empirically computed equations are used. As an example, exposed wing mass is a function of the following parameters: sweep, aspect ratio, area, thickness ratio, and vehicle  $m$ <sub>nass</sub>. The form of this function is determined from historical data and demass. The form of this function is determined this vehicle component mass is f tailed analytical **s**tu**di**es. For m**a**ny **s**tudies, veh**i**c**l**e compone**n**t ma**ss I**s f**i**r**s**t

8

.t

estimated with empirical equations. When a design of interest emerges, a structural analysis may be performed. The component empirical mass estimation techniques are then updated to reflect the detailed analytical results. These updated estimation techniques are used for further concept optimization and future studies of similar concepts.

To aid the vehicle synthesis process of iterating a design to meet certain mission requirements, a sizing algorithm has been incorportated into the mass estimation program. The first option determines the mass of the vohicle as given. Although there are no external sizing iterations, the vehicle mass estimation must still be iterated, since many of the components are a function of vehicle mass, and vehicle mass is the summation of all the individual component masses. The second option scales the thrust (and the associated mass) of the propulsion system to satisfy a liftoff thrust-to-gross weight ratio and determines the resulting payload mass based on trajectory mass ratio requirements (the ratio of gross mass to burnout mass, ref. 14). The last option scales the propulsion system and all the geometric entities (wing, tail, body, propellant tanks, etc.) as a function of a change in propellant tankage needed to meet the propellant requirements (trajectory performance) to deliver a specified payload to orbit. The masses of the vehicle components are also scaled automatically, since they are functions of the entities being scaled by the sizing algorithm. This last sizing option is used to determine the syncraistic effects on a total vehicle system by changing the technology of individual components. It is also used to compare various vehicle concepts using a common mission requirement of delivering a specified pay-Joad to orbit. Approximately 30 mass and sizing iterations are performed to converge to a solution which takes only several seconds on a minicomputer. A component mass report for a typical single-stage vehicle is shown in Table I.

Economics.- After estimating component masses of a vehicle that meet the mission requirements, an economic analysis which consists of a vehicle cost analysis and a life-cvole analysis of the complete system can be made.

The cost analysis consists of a first unit, production, program initiation, recurring, and research, development, testing, and evaluation costs. The cost analysis is similar to the weights analysis, since most cost functions are formulated from historical data (ref. 15). With this cost analysis and an assumed mission model (number of flights each year) over the lifetime of the launch system, a total life-cycle analysis can be performed.

An example of economic results for a single-stage launch vehicle shown in Table II and figure 9. This system cost analysis has been used to compare systems in terms of development and recurring costs (ref. 15). To compare the merit of an advanced system over the continued use of a current system, a life-cycle analysis is performed as shown in figure 9. This figure illustrates accumulated costs over a period of 40 years for the development and utilization of an advanced single-stage-to-orbit vehicle, the space shuttle, and the space shuttle modified for heavy-lift payload capability as compared to just using the shuttle and its derivatives. The change in slope of the costs for the new system is the transition from development to operation. Since the new system has lower recurring costs, a break-even point occurs after about 10 years where the cost curves intersect.

Q

#### **AVID SYSTEM EVALUATION**

Over the past several years, the AVID system has not only been used for the design of launch vehicles hut also for orbital-transfer vehicles (rcf. 16) and large space structures (ref. 17). Based on the experiences with the AVID system, there are a number of capabilities that have been defined for preliminary computer-aided design.

As stated previously as an advantage to the AVID system, a design system must be highly interactive. Response times must be on the order of seconds for effective involvement with the design process. Specific interactive tasks include geometry generation and manipulation, analysis program selection, design data manipulation, and results interpretation by graphical displays and tables. Analysis programs that execute in seconds are very effective in an interactive design environment. A complete cycle through the launch vehicle analysis programs, as described previously, can take as little as 20 minutes. Thus, many iterations or vehicle enhancements can be completed in a single Analysis programs that take minutes or hours to execute can still be dav. used effectively. Before executing these large programs, the input can be thoroughly checked by draphical displays or printouts to reduce the chances of errors. While waiting for the results of these programs, other tasks can be performed. After the large programs have finished, the results can be checked before starting the next design step.

Another advantage of the AVID system is the flexibility in executing independent computer programs in any desired sequence. With the flexibility of analysis selection, the computer can be molded to the design task, not vice versa. Also, engineers want to incorporate their computer programs into the system; since they can casily correct problems and add additional capability.

Geomotry is a major component of a computer design system. A single three-dimensional numerical representation--such as coordinates, curve fitting, or surface fitting--is difficult to establish, since each analysis program uses a different type of ceometrical numerical model. Mappings from the single numerical representation are needed for each analysis program that uses geometry. The present AMID system uses coordinates that are curve fitted to meet program requirements. A better approach for geometry would be a mathematical representation which is now being studied.

thee the design produceses beyond the conceptual level, large data management requirements emerge. The AVID data management was developed for quick transfer of small amounts of data (\*10<sup>4</sup> elements). Bulk data such as deometry are handled by external files. Although this system handles the communication of design data between analysis programs, there are several other requirements that would demand the development of a comprehensive data management system.

The first requirement is the efficient handling of large amounts of data. Usually, there are many alternate designs of a baseline concept.  $\ln$ stead of completely storing all the data relating to each design, only the changes from the baseline need to be stored. With this capability, the best features from all versions could be combined to develop a new baseline vehicle.

A **s**e**cond** re**qu**i**re**me**n**t i**s** t**o d**e**sc**r**ib**e the **v**ehic**l**e **d**ata In a **d**ata **di**ct**ionar**y. T**his descr**i**p**t**ion would no**t **on**!**y Include** t**he de**f**ini**t**ions o**f t**h**e data, but the origin (program or user), the programs that use this data, and the range of values of this data. With this information, the entire data flow **r r c** angle of *values* **of this data.** With this information, the entire data **f** and errors is not it design system. Data integrity can be check a**nd** er**rors** i**n** r**e**tri**eving** m**issin**g<sup>=</sup> **o**r **obso**l**e**te **da**t**a c**a**n b**e r**eso**l**ved.**

A t**hi**r**d** req**uir**eme**n**t **o**f **a da**t**a** m**anage**m**en**t **s**y**s**t**e**m **Is** t**o p**r**ovid**e **a** l**ib**r**a**r**y o**f **anal**y**sis p**r**o**g**r**am**s and** p**rocedu**r**es** t**o** e**xecu**t**e** th**ese pro**gr**a**m**s**. **Th**i**s** l**ibr**ary **would d**e**scribe** t**he pro**g**ra**m**s**, t**h**e **Inp**ut **r**e**qu**i**re**m**en**t**s**, **and** t**he** re**su**lt**s**. By combining the program library with the data dictionary, the input and output **da**t**a** re**qu**i**r**em**en**t**s** c**an b**e **de**term**ined**, **and a da**t**a Inte**g**ri**ty **s**y**s**tem c**ou**l**d b**e developed. Another library feature would be to document new versions of the same program. When data for a concept is being stored, an identifier of the **v**e**rs**i**on o**f e**ach o**f t**he pro**gr**a**ms **used durin**g t**he desi**g**n c**ycle **should a**l**so be s**t**o**re**d** i**n o**r**d**er t**o** g**e**t **d**ata **r**e**p**eata**b**lIit**y**, if t**he s**ame **d**e**s**i**gn** i**s process**e**d** t**h**r**ouqh** t**h**e **s**y**s**t**e**m **a**q**aln**. If t**he resu**lt**s do chan**ge, at le**as**t t**he reasons** f**o**r t**h**e**s**e **changes can b**e t**rac**e**d**. **Th**e dat**a d**i**c**ti**onary and pro**g**ra**m li**br**ar**y can** al**so** provide all the necessary information that is needed to interface a new a**n**a**l**y**sis** p**r**og**ram in**t**o** the **s**y**s**tem.

................. i**n** summa**r**y, the AVID **s**ystem ha**s** p**r**ovided a f**ra**mework fo**r** preIimina**r**y desi**q**n**,** but major **c**hange**s** i**n** the geomet**ry** and data ma**n**ag**e**ment a**r**ea**s** have been identifie**d** to p**r**ovide an **i**mp**r**oved **in**teg**r**ate**d** p**r**ellmi**n**a**r**y desIgn sy**s**tem.

#### CONCLUDING REMA**RK**S

" T**he** AVID system p**rov**ld**es a fou**o**d**atlo**n for**"t**he ana**ly**s**\_ **and d**es**i**q**n of --**ae**r**ospacevehi**cl**es at the **co**n**c**eptu**a**l **a**nd prellm**in**a**r**y **l**evels. It**s** main pu**r**pose  $\frac{1}{2}$  is to provide a system that can gracefully react to design requirements. AVID system can ada**p**t to ch**a**nge**s** i**n** the **q**e**n**e**ri**c **c**l**a**s**s** of veh**lc**les by the easy integration of independent prog**r**am**s**, **c**han**g**es in mis**s**i**on r**equi**r**ements for a s**i**ngle vehicle by the inte**r**a**c**t**i**ve selectio**n** of a**na**ty**sis** p**r**o**ce**du**r**e**s**, and chan**q**es **i**n veh**ic**le conf**i**qurati**c**n by inte**r**active manip**u**lati**o**n **o**f geometry and analysls input. Innovative **c**oncept**s**, that in th**e** p**as**t **wo**uld be qui**ck**ly f**o**r**q**otten be**c**au**se** of a l**ac**k of analys**i**s de**p**th, c**a**n **no**w b**e a**n**a**lyzed w**i**th the AVID sy**s**tem by its flexibiHty in analy**s**l**s** pr**o**cedure **s**ele**e**tlo**n** and design st**r**ategy.

....... \_- The AVID system was fi**rs**t u**s**e**d** fo**r** th**e** a**n**aly**s**i**s** a**nd** de**s**ign of futu**r**e **l**aunch vehic**l**es **t**o dete**r**m**i**ne the h**i**gh y**i**el**d** t**ec**h**nolo**g**y** a**r**e**as** th**a**t a**r**e needed ...... fo**r** effi**c**ient system**s** to exi**s**t in the futu**r**e. T**h**e **AVI**D **s**y**s**tem **ha**s aided i**n** quantifylng technology and conf**i**gu**r**atio**n** t**ra**de**s** b**a**se**d on** s**t**udies that included " b**o**t**h** m**as**s a**n**d e**co**n**o**mic **co**m**p**a**r**i**sons**. T**o**da**y** the AVID **co**n**c**e**p**t is al**so** be**i**ng **us**ed for orbit**a**l-transfe**r** vehi**c**les, l**a**rge spa**c**e **s**t**r**u**c**tures, a**n**d shuttle-derivatlve stu**d**ies.

#### *BEFERENCES*

1. Gregory, T. J.; Petersen. R. J.; and Wyss, J. A.: Performance Trade-Offs and Research Problems for Hypersonic Transports. AIAA Journal of Aircraft, July-August 1965.

2. Space Shuttle Synthesis Program (SSSP), Final Report. General Dynamics Convair Division Report No. GDC-DBB70-002, December 1970.

3. Oman, B. H.: Vehicle Desich Evaluation Program (VDEP). NASA CR-145070, January 1277.

4. Carrison, J. M.: Development of a Weight/Sizing Synthesis Computer Program.- HeDonnell-Douglas Astronauties Company, MDC-E0746, February 1973.

5. Glatt, C. R.; Hague, D. S.: 00HN: Optimal Design Integration System. NASA CR-2492, February 1975.

5. Glatt, C. R.; Hanue, D. S.: and Watson, D. A.: DIALOG - An Executive Computer Program for Linking Independent Programs. NASA CR-2296, September 

7. Development of Integrated Programs for Aerospace-Vehicle Design (IPAD), IDAD Executive Summary, D6-IPAD-70020-M. April 1978.

8. Valeand, C. B.: Configuration Design Analysis Program (DATCOM). NASP-12330. September 1272,

o. Mandason, R. J.: and Lamar, J. E.: Vortex-Lattice Fortran Program for Forimating Subscribe Aerodynamic Characteristics of Complex Planforms. NASA TH PERMO, February 1271.

10. Contry, A. E.: Hypersonic Arbitrary-Body Aerodynamic Computer Program (Mark LLE Vorsion). Report DAC 61552, Vol. I, April 1968.

11. Diwan, P. E.: Aerodynamic Analysis System for Conceptual and Preliminary Analysis from Subsenic to Hypersenic Speeds. Presented at the AIAA Aircraft

12. Luscher, W. P.; and Mellish, J. A.: Advanced High Pressure Engine Study for Miscd-Hode Vchicle Applications. NASA CR-135141, January 1977.

13. Brasner, G. L.: Cornick, D. E.: and Stevenson, R.: Capabilities and Applications of the Program to Optimize Simulated Trajectories (POST). NASA CR-2770, 1977.

14. Rehder, J. J.: Parametric Study of Ascent Performance of A Vertically Launched Hydrogen-Fueled Single-Stage Reusable Transport. NASA TP-1045, October 1977.

15. Martin, 3. A.: Economic and Programmatic Considerations for Advanced Transportation Propulsion Technology. Journal of Spacecraft and Rockets, AIAA 79-1222R, Vol. 17, No. 5, September-October 1980.

 $12<sup>°</sup>$ 

المارين

16. Rehder, J. J.: Propulsion Technology Challenges for Future Orbital<br>Transfer Vehicles. Presented at the AIAA/SAE/ASME 15th Joint Propulsion Conference, ATAA 79-1777, June 1979.

17. Leondis, A.: Large Advanced Space Systems Computer-Aided Design and Analysis Program. NASA CR 159191-1, July 1980. المستحقق والمستحقق  $\sim 10^{11}$  $\mathcal{N}_\mathbf{a}$ 

 $13$ 

Ц,

 $\gamma$  -  $\gamma$  -  $\gamma_{\rm m}$  $\sim$   $^{\circ}$ 

TABLE I

### **MASS REPORT**

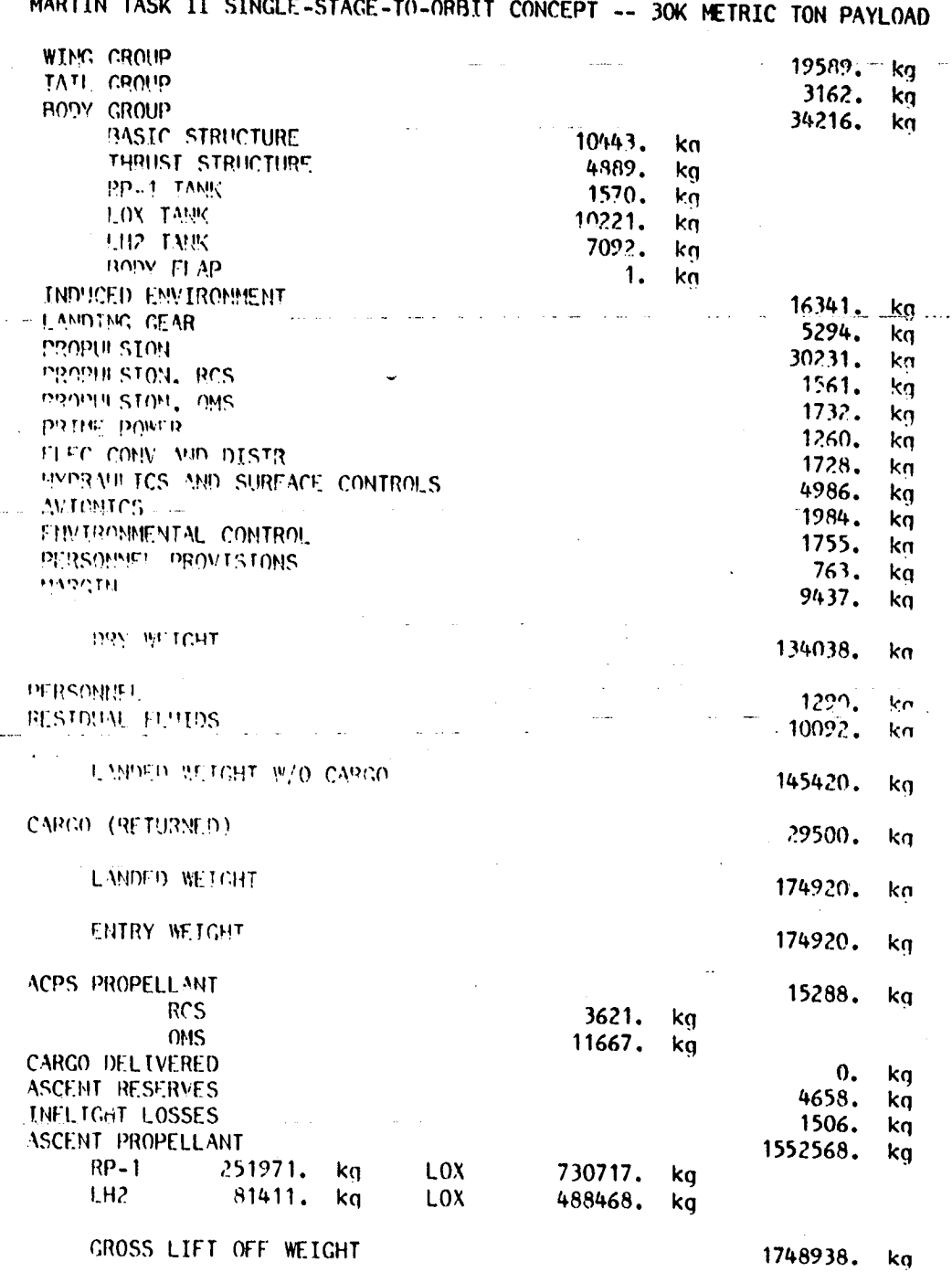

#### TABLE II

#### COSTS FOR A STRELE-STACE-TO-ORBIT VEHICLE

# MILLIONS OF DOLLARS, ADDUSTED FOR INFLATION FROM 1970 BY 1.50

# FIRST INIT COST<br>--- EVITY 1.50

**RDTE** 

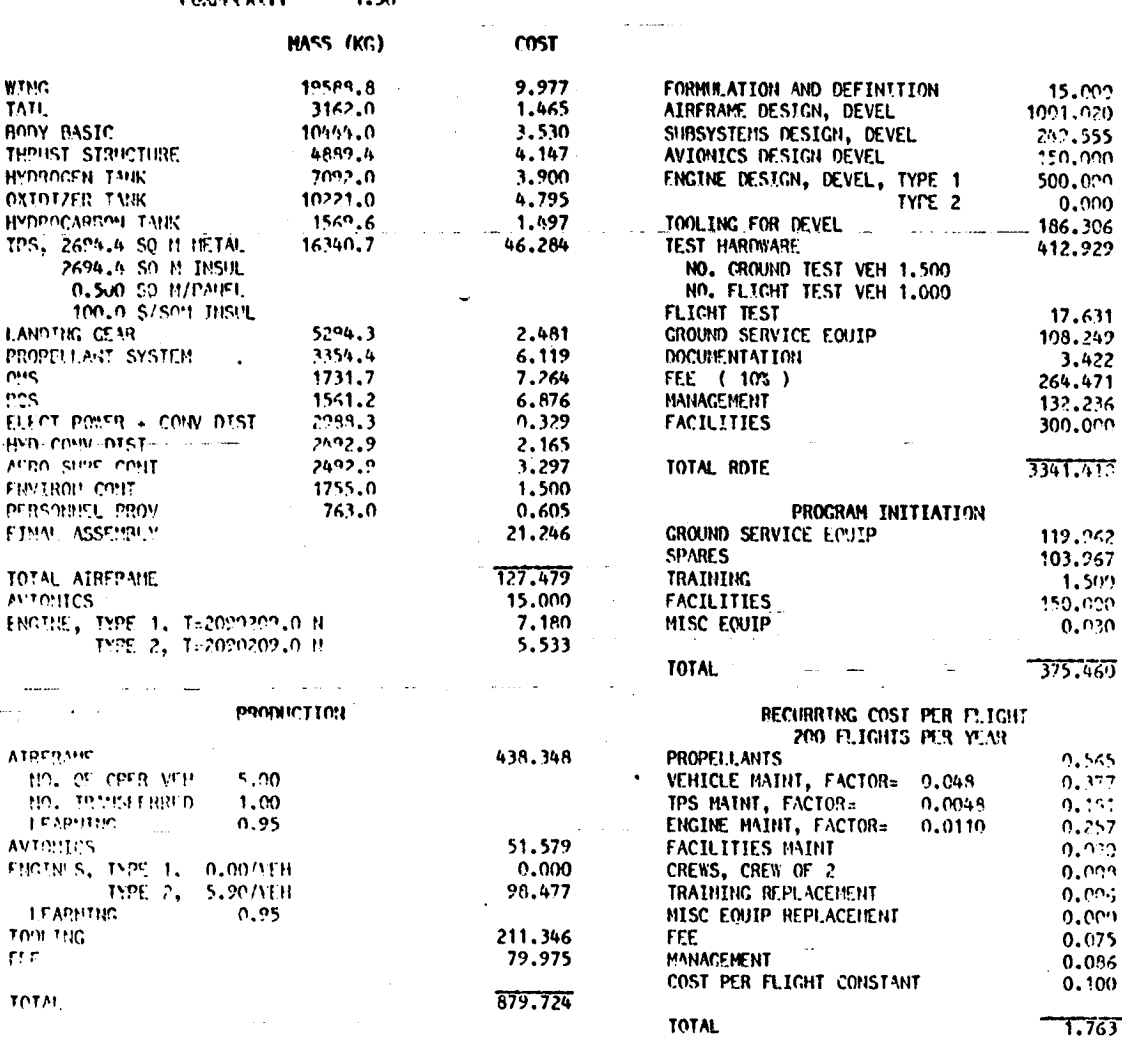

15

an a

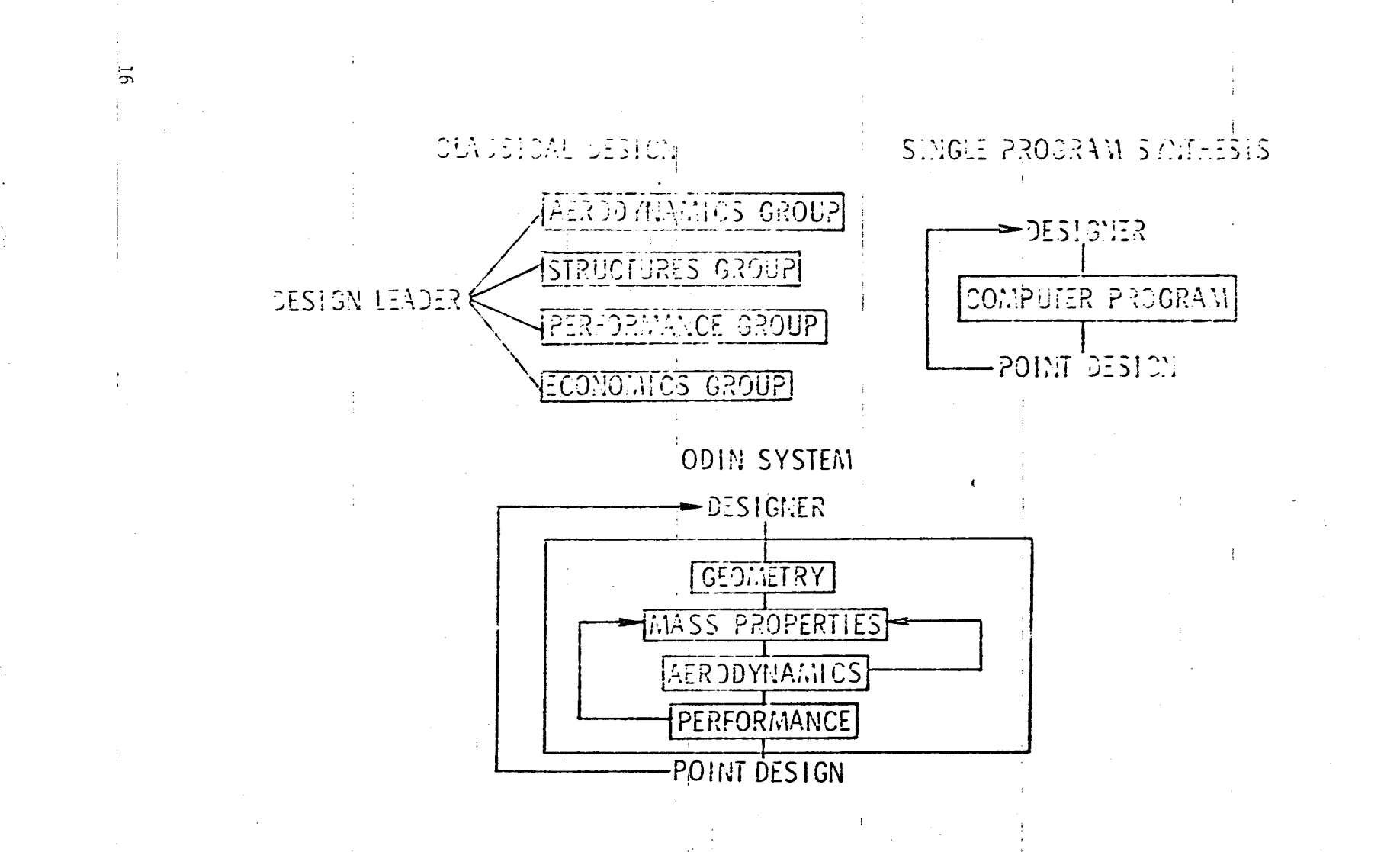

Figure 1.- Approaches to aerospace vehicle design.

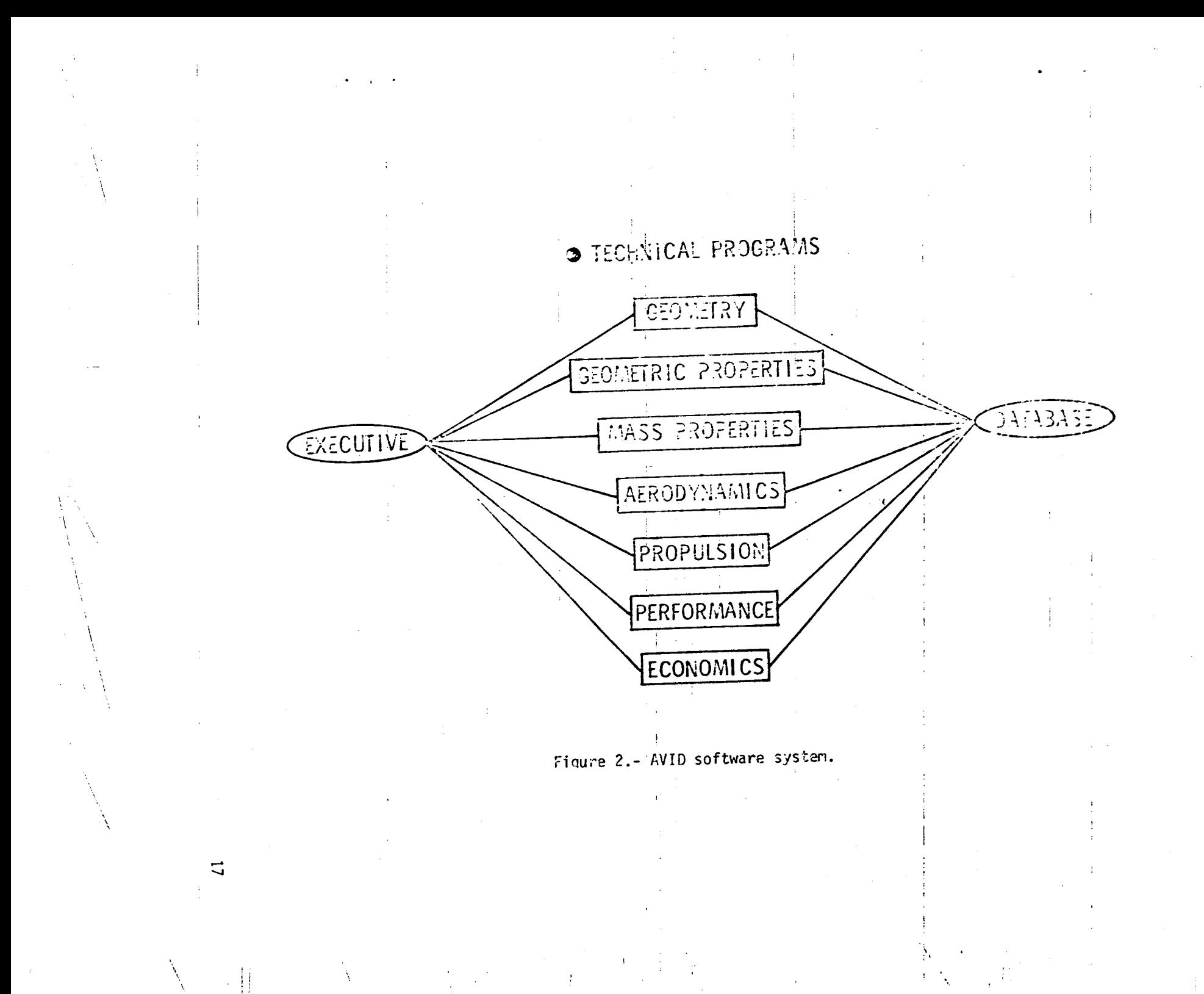

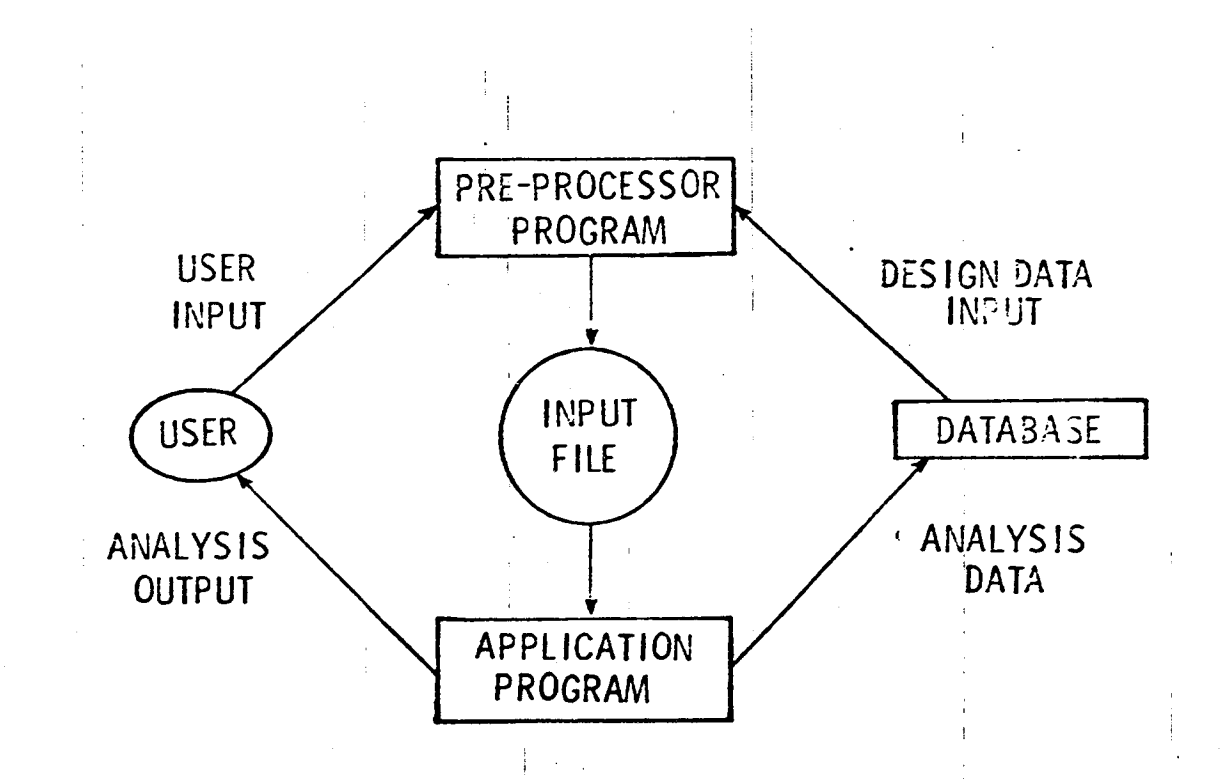

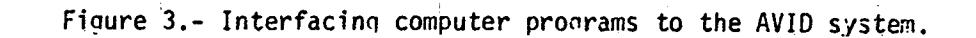

 $\gamma_{\rm c}$  ,  $\gamma_{\rm c}$ 

 $\overline{8}$ 

 $\Lambda$  .

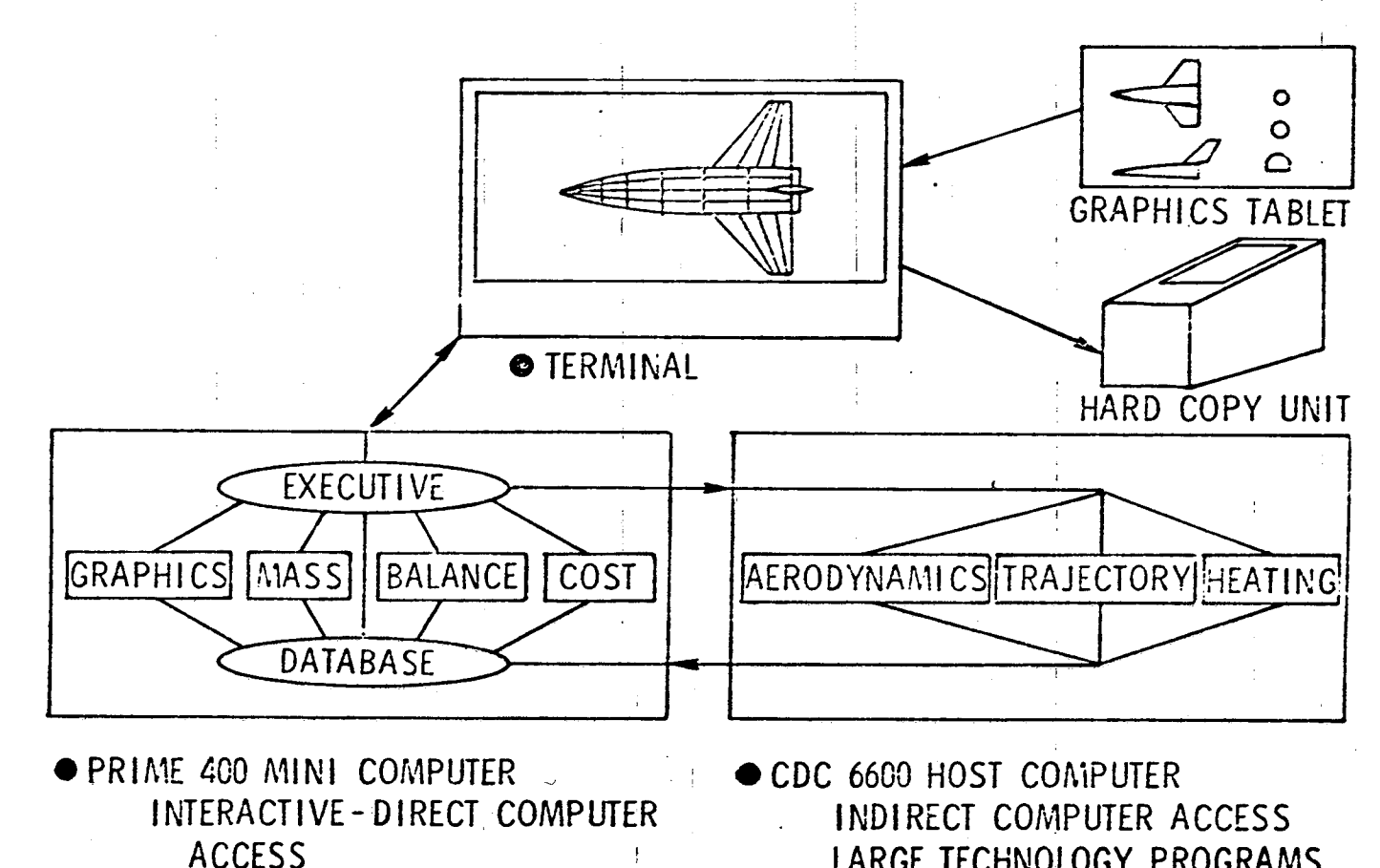

LARGE TECHNOLOGY PROGRAMS

Figure 4.- AVID system hardware.

SIMALL TECHNOLOGY PROGRAMS

**GRAPHICS SYSTEM** 

 $\vec{5}$ 

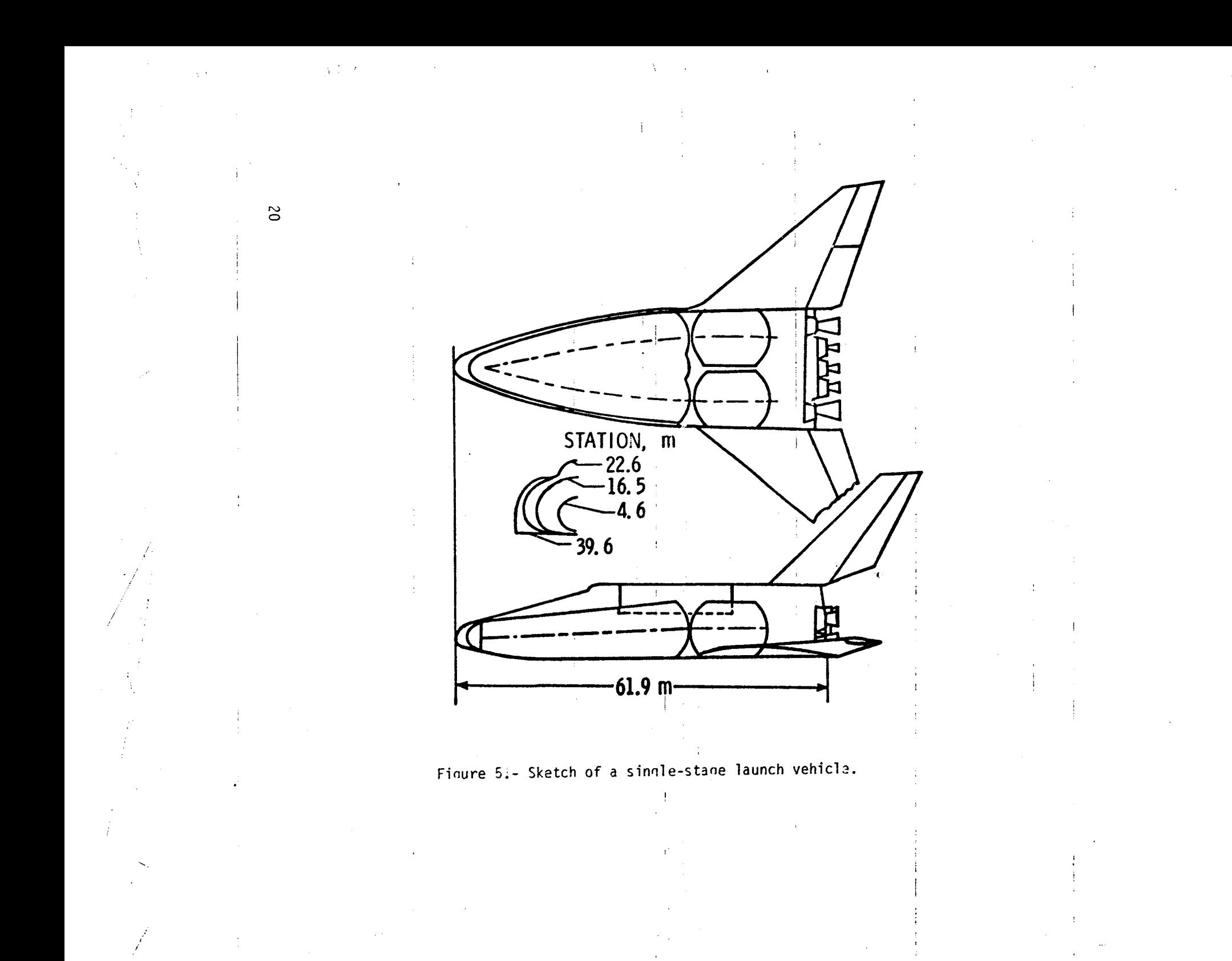

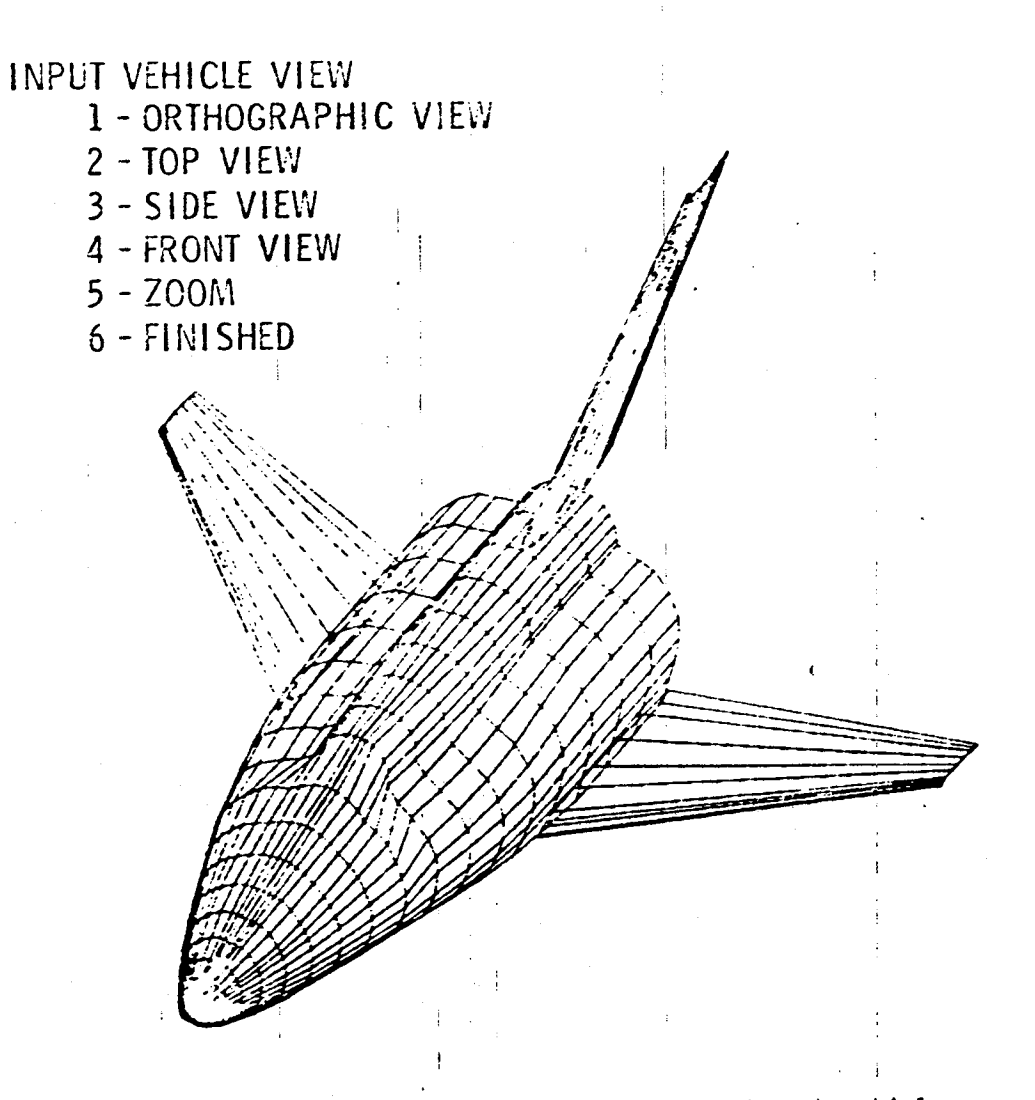

 $\rightarrow$ 

Figure 6.- Numerical model of a single-stage launch vehicle.

 $\overline{2}$ 

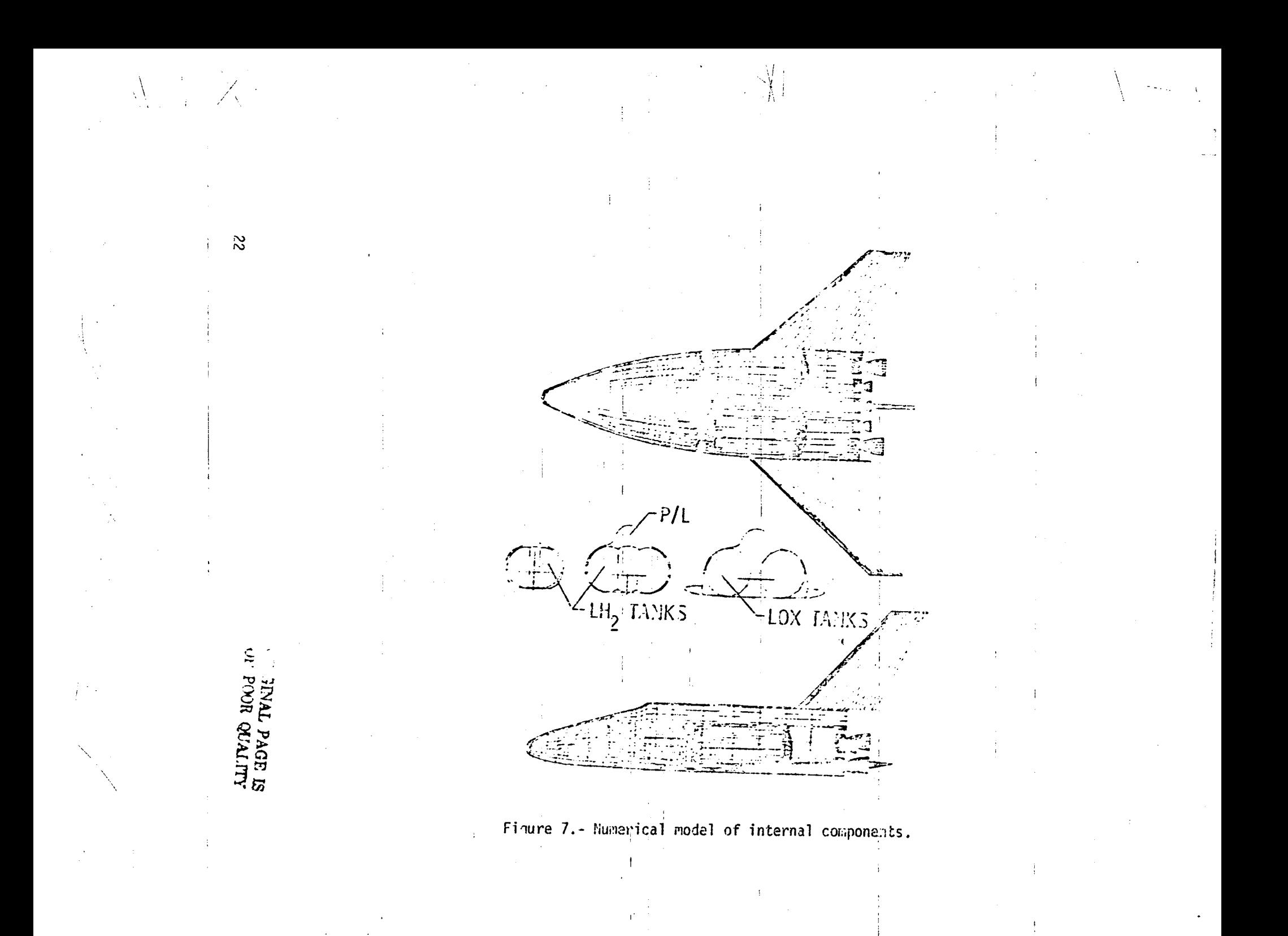

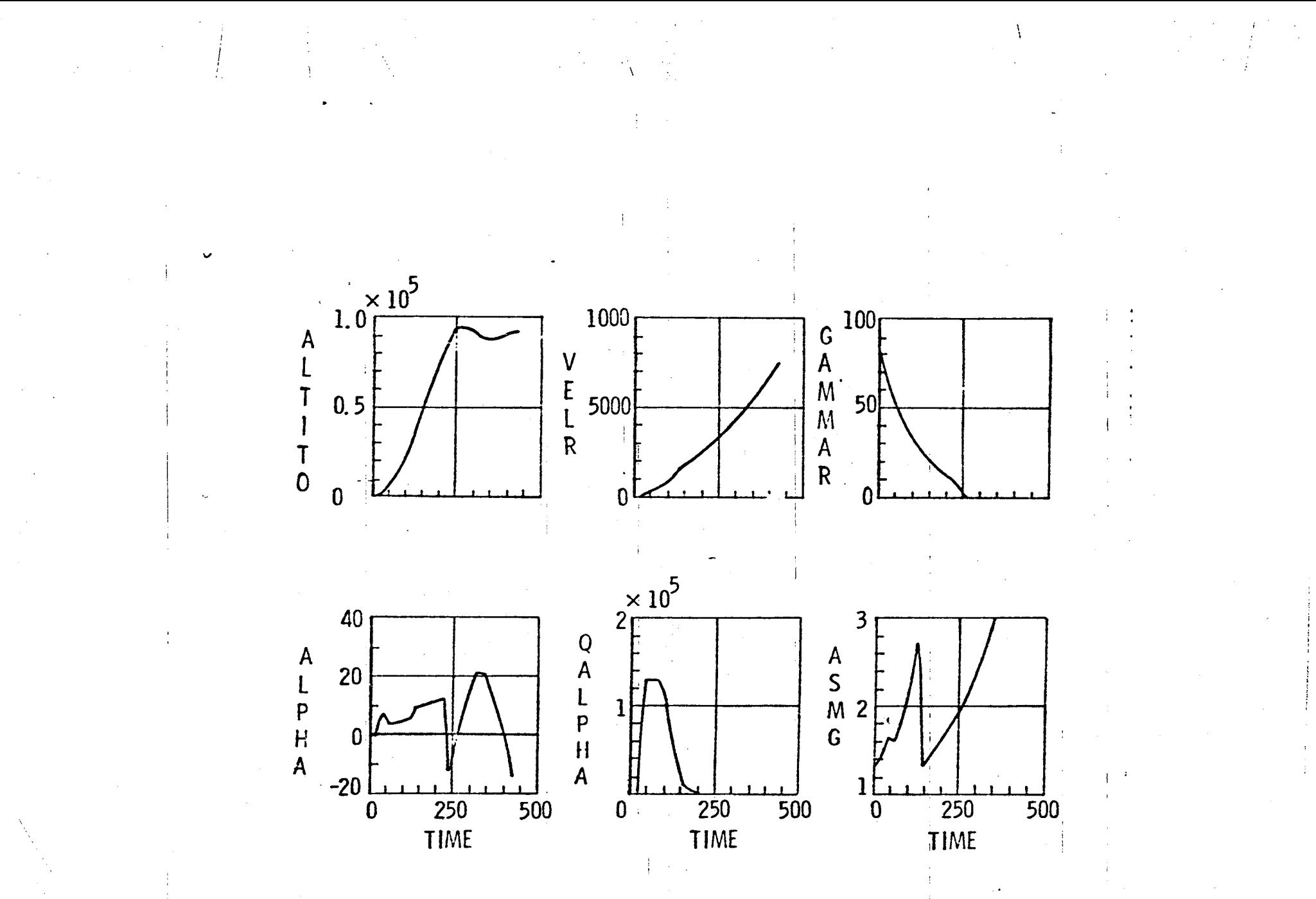

Figure 8.- Trajectory results for a single-stage launch vehicle.

 $\Omega$ 

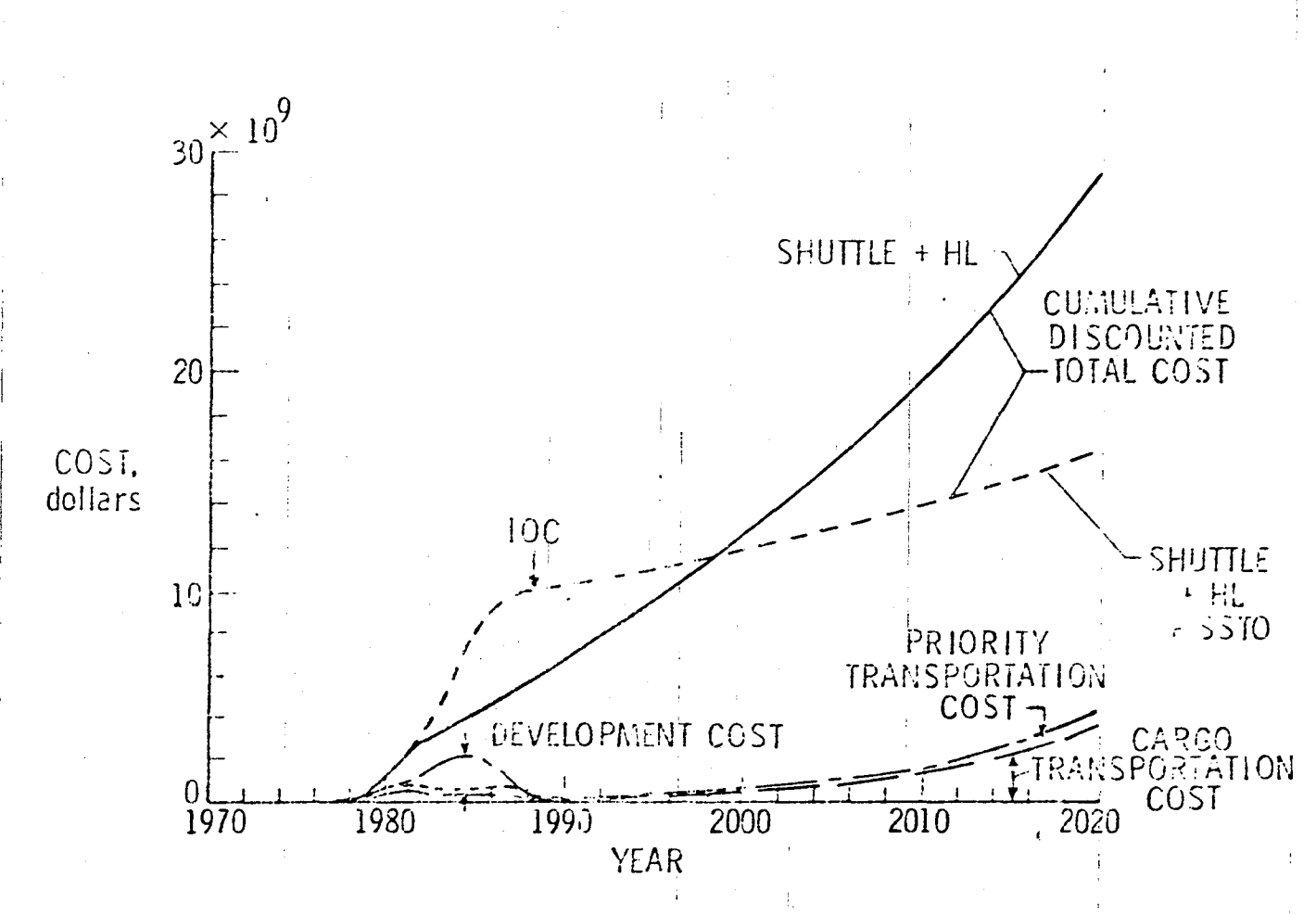

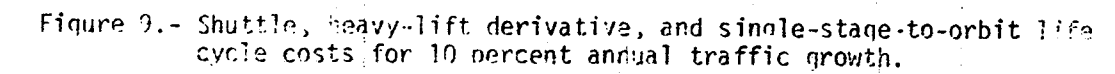

 $\tilde{z}$ 

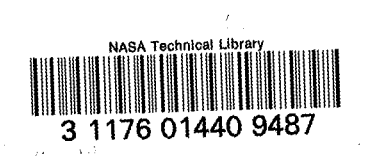